## **DaVinci Resolve Speed Editor Cheat Sheet (V1.0)**

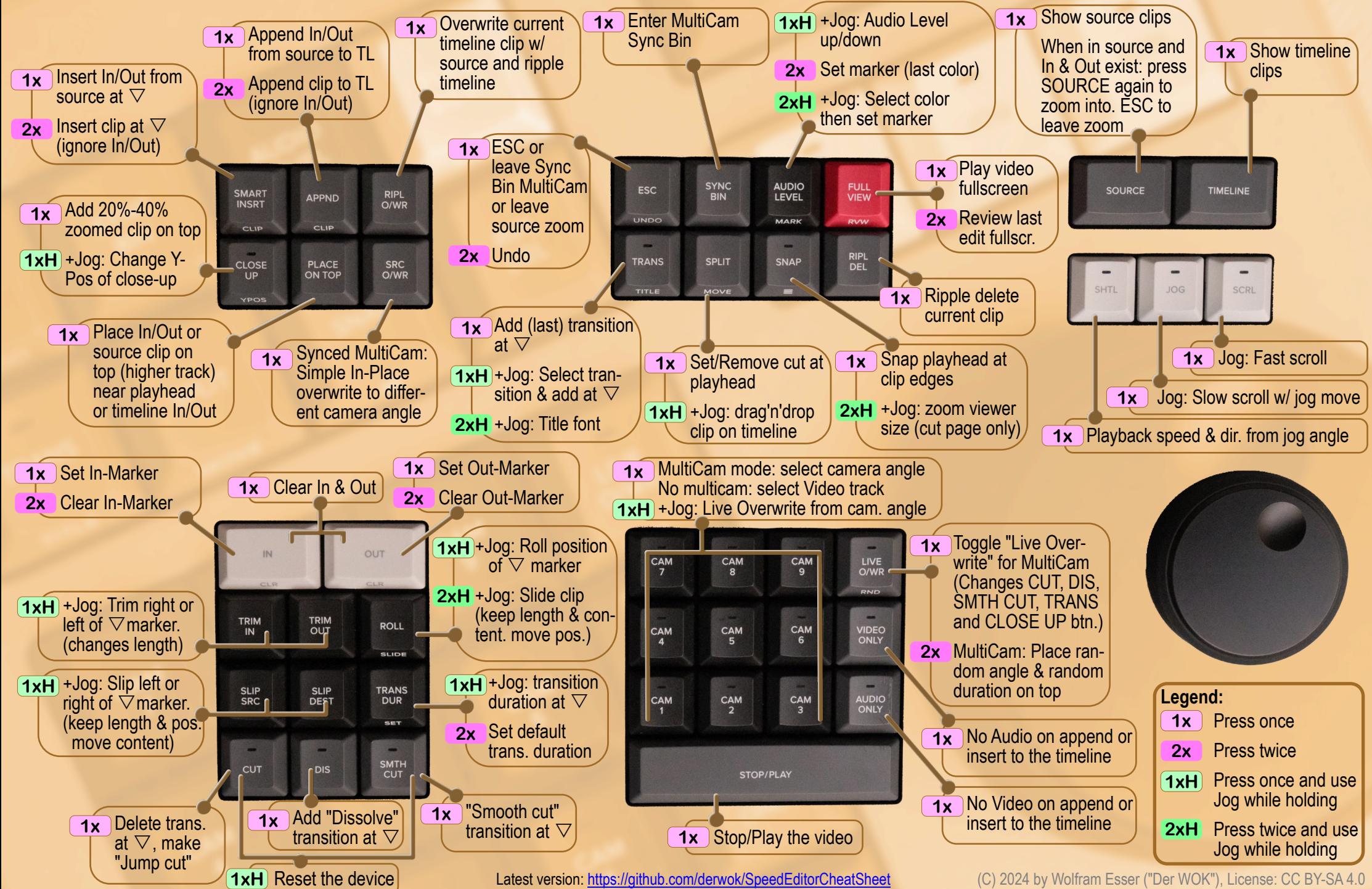